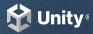

## LEVERAGING THE AUTODESK-TO-UNIT PIPELINE

Take your Autodesk projects to the next level by integrating them into Unity.

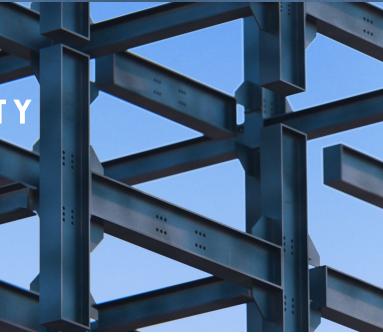

# WHAT IS UNITY?

The Unity Editor is the world's leading platform for creating and operating real-time 2D and 3D content.

The Editor has become the foundation upon which the world's most powerful digital content is created.

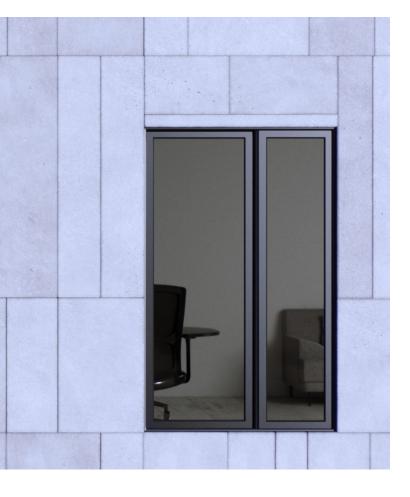

#### HOW DO AUTODESK TOOLS FEED INTO THE REAL-TIME 3D PIPELINE?

The creative tools that Autodesk provides are an important part of the real-time 3D pipeline.

#### Maya is used to:

- → Create 3D models of characters or environments to be added to Unity projects
- → Rig and animate 3D models of characters to be used in Unity projects

#### 3ds Max is used to:

- → Create 3D models of characters or environments to be added to Unity projects
- → Rig and animate 3D models of characters to be used in Unity projects

### Models from Fusion 360, Navisworks, and Revit can be:

- → Imported into Unity using Pixyz Studio or the Pixyz plugin for:
  - $\rightarrow$  Real-time product visualization
  - $\rightarrow$  Importing of point clouds or scans
  - → Testing and visualization with XR through ARcore/ARKit, Visual Live, and Mars

| CREATE                                               | DEPLOY                                                                                                    | ENHANCE                                                                                                  |
|------------------------------------------------------|----------------------------------------------------------------------------------------------------|----------------------------------------------------------------------------------------------------|
| 3ds Max<br>Maya<br>Fusion 360<br>Navisworks<br>Revit | Unity Pro<br>– Cinemachine<br>– Visual Scripting<br>– Timeline<br>– ProBuilder<br>Pixyz Suite                                                        | XR experiences<br>– Android<br>– iOS<br>– Hololens<br>– Meta Quest<br>Real-time 3D films/games           |
|                                                      | <ul> <li>Import</li> <li>Optimize</li> <li>ArtEngine</li> <li>Upscaling</li> <li>Al Assisted Material Generation</li> <li>Mesh recreation</li> </ul> | <ul> <li>Android</li> <li>iOS</li> <li>PC/Mac/Linux</li> <li>Consoles</li> <li>Unity Recorder</li> </ul> |
| Collaborate in Unity<br>→ PlasticSCM                 | Collaborate in Unity<br>→ PlasticSCM                                                                                                    |                                                                                                    |